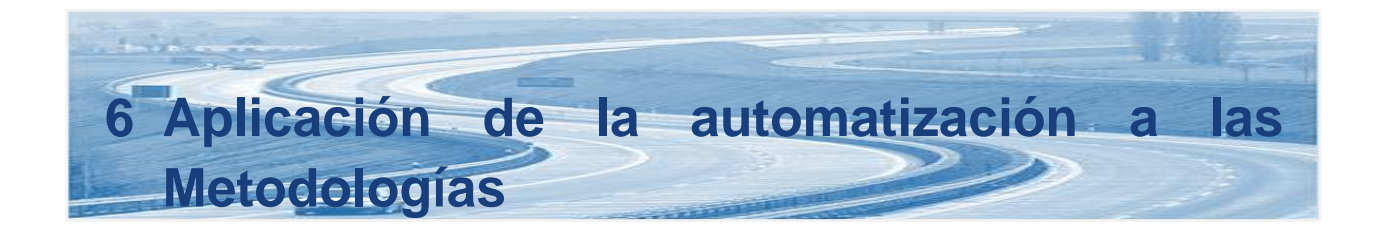

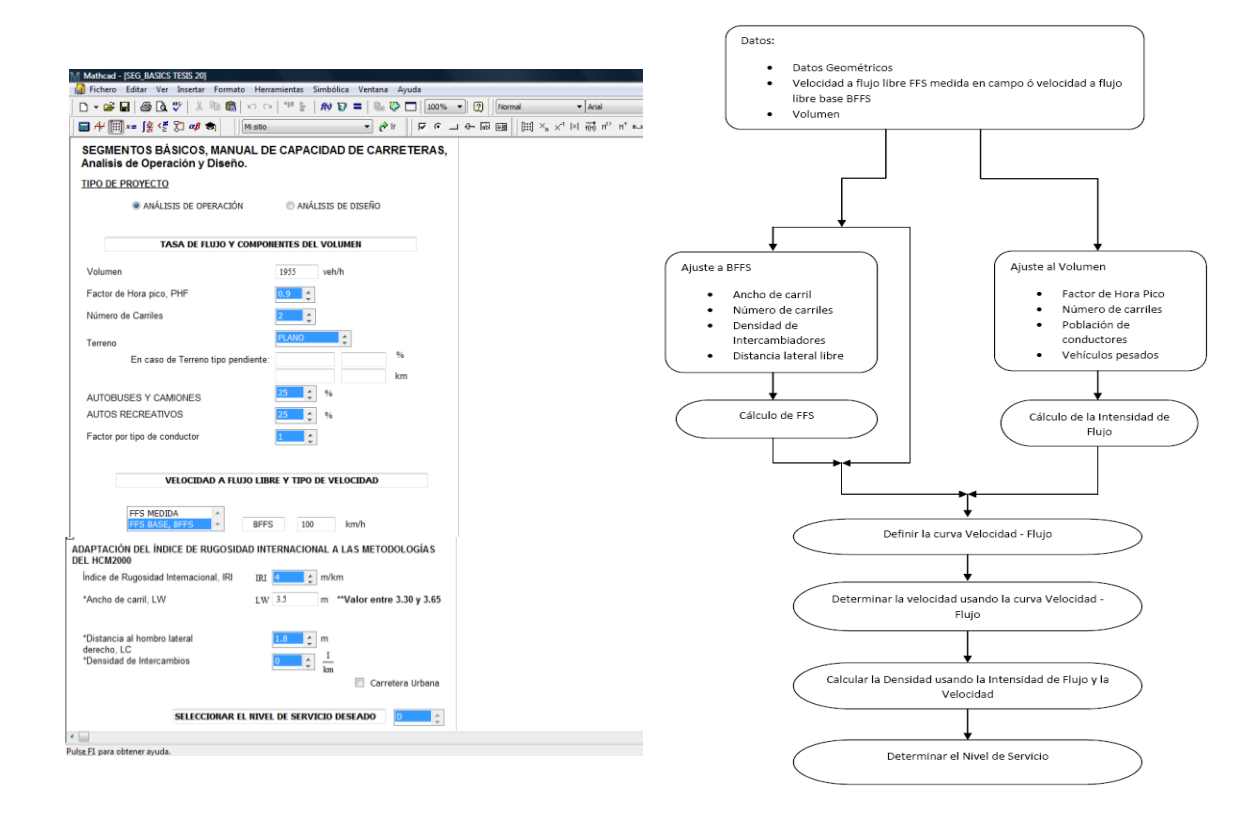

# **6.1 Introducción**

En esta sección se presenta una serie de problemas que se resolverán con las metodologías de los capítulos 23, 24 y 25 del *Highway Capacity Manual 2000*; los análisis se realizarán primero en forma manual y después se resolverán los mismos problemas utilizando la automatización diseñada.

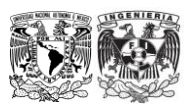

# **6.2 Segmentos Básicos de Autopistas**

# *6.2.1* **Análisis de operación. Problema de ejemplo 1**

Existe una autopista de cuatro carriles en un área rural, con geometría muy restringida, terreno ondulado y límite de velocidad de 110 km/h.

## **Se pregunta: ¿Cuál es el Nivel de Servicio durante la hora pico?**

Los datos del problema son:

- $\checkmark$  Dos carriles en cada dirección,  $\checkmark$  5 por ciento de camiones,
- 
- 
- $\checkmark$  Usuarios comunes,  $\checkmark$  Terreno ondulado.
- $\checkmark$  2,000 veh/h volumen de hora pico (1 dir.)
- 
- $\checkmark$  Ancho de carril de 3.3 m,  $\checkmark$  Factor de Hora Pico 0.92,
- $\checkmark$  0.6 distancia lateral,  $\checkmark$  0.6 Intercambios por kilómetro, y
	-

## Comentarios:

- $\checkmark$  Se supone 0 por ciento de autobuses y vehículos recreacionales ya que no se indica presencia de estos.
- $\checkmark$  Se supone una Velocidad a Flujo Libre Base de 120 km/h para áreas rurales.
- $\checkmark$  Se supone que el número de carriles no afecta a la velocidad a flujo libre ya que la autopista está en un área rural.
- $\checkmark$  Se supone f<sub>n</sub>=1.00 para usuarios comunes.

Solución

Todos los parámetros de entrada se conocen. Se calcula la demanda en términos de vehículos de pasajeros por hora por carril, se estima una velocidad de vehículos de pasajeros y se calcula el valor de la densidad usando la velocidad y la tasa de flujo. Los cálculos se muestran a continuación:

Conversión del volumen (veh/h) a tasa de flujo (veh p/h/carril), usando la Ecuación 4.2-2.

## **Ecuación 4.2-2**

$$
v_p = \frac{V}{FHP * N * f_{HV} * f_p}
$$

Para lo que es necesario determinar el factor por vehículos pesados con la Ecuación 4.2-3:

## **Ecuación 4.2-3**

$$
f_{HV} = \frac{1}{1 + P_T(E_T - 1) + P_R(E_R - 1)}
$$

Por lo tanto,

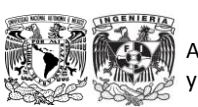

Análisis de Capacidad y Nivel de Servicio de Segmentos Básicos de Autopistas, Segmentos Trenzados y Rampas de acuerdo al Manual de Capacidad de Carreteras HCM2000 aplicando MathCad

$$
f_{HV} = \frac{1}{1 + 0.05(2.5 - 1) + 0}
$$

$$
f_{HV} = 0.93
$$

Ahora que se conoce el factor por vehículos pesados, se procede a realizar la conversión a vehículos de pasajeros:

$$
v_p = \frac{2,000}{0.92 \times 2 \times 0.92 \times 1.00} = 1,169 \frac{veh \, p/h}{carril}
$$

Una vez que se conoce la tasa de flujo, se calcula la velocidad a flujo libre utilizando la Ecuación 4.2-1 y apoyándonos en las Tabla 4.2-3 a la Tabla 4.2-6.

#### **Ecuación 4.2-1**

$$
FFS = BFFS - f_{LW} - f_{LC} - f_N - f_{ID}
$$

Por lo tanto,

$$
FFS = 120 - 3.1 - 3.9 - 0.0 - 3.9
$$

$$
FFS = 109.1 \, km/h
$$

Por último, se calcula la densidad con la Ecuación 4.2-4:

#### **Ecuación 4.2-4**

$$
D = \frac{V_p}{S}
$$

$$
D = \frac{1169}{109.1} = 10.75 \approx 11 \frac{veh \, p/h}{carril}
$$

Y se determina el Nivel de Servicio con ayuda de la Tabla 4.2-2, llegando a:

Nivel de Servicio **B.** 

En el punto anterior se resolvió el problema de forma manual, sin embargo, la idea de esta tesis es agilizar el análisis de un segmento básico de autopista, para ello se ingresaron los datos del problema anterior en la hoja de trabajo desarrollada en MathCad, como se muestra a continuación.

En la siguiente figura se muestra el ingreso de satos en la hoja de trabajo de MathCad.

**Figura 6.2-1 Ingreso de datos en la hoja de trabajo para Segmentos Básicos de Autopistas**

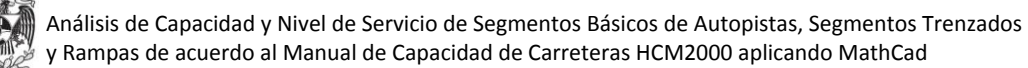

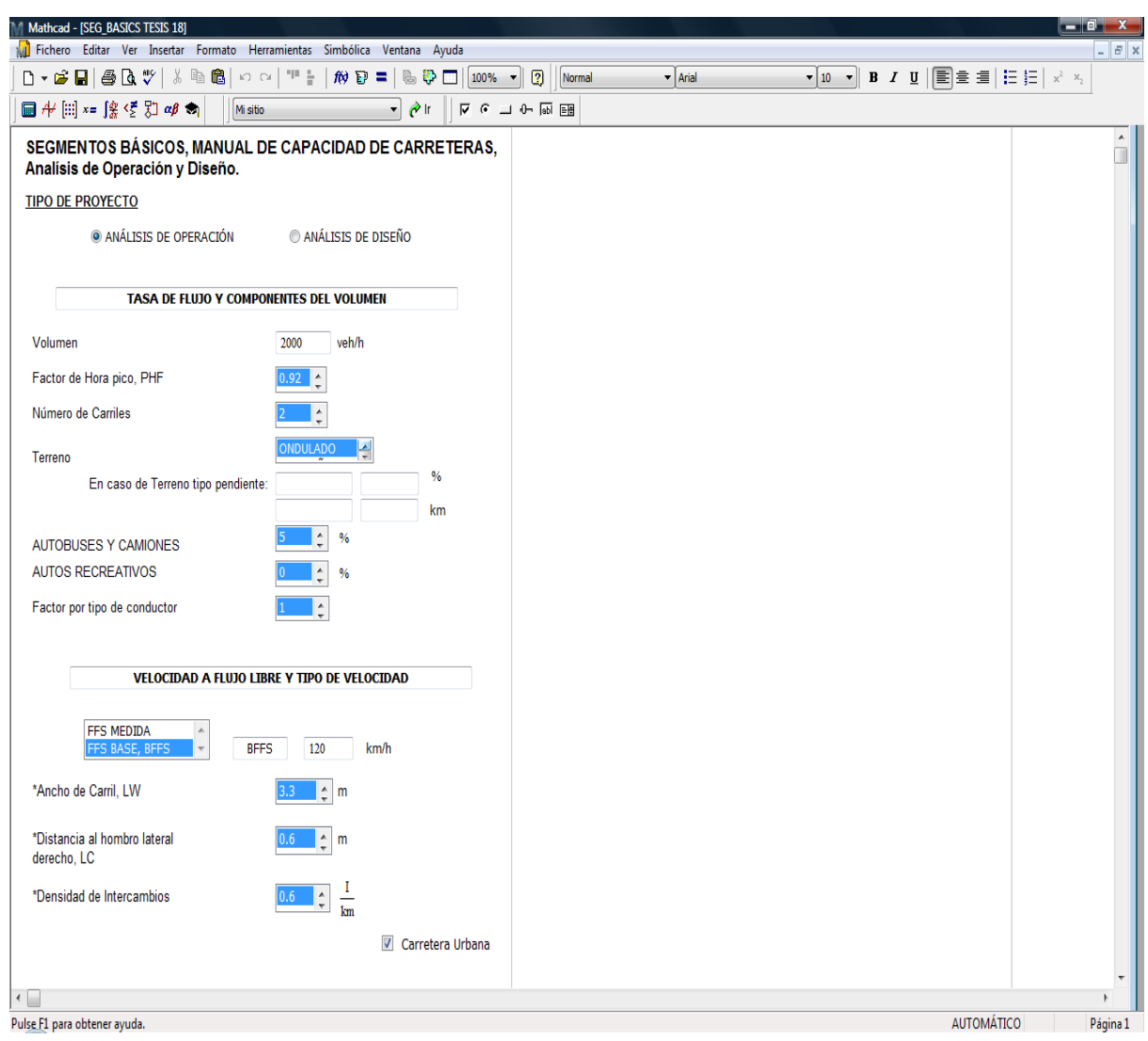

Fuente:Elaboración propia.

En la siguiente imagen se muestra la hoja de resultados para el problema del punto anterior:

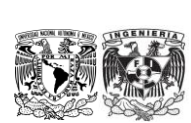

Análisis de Capacidad y Nivel de Servicio de Segmentos Básicos de Autopistas, Segmentos Trenzados y Rampas de acuerdo al Manual de Capacidad de Carreteras HCM2000 aplicando MathCad

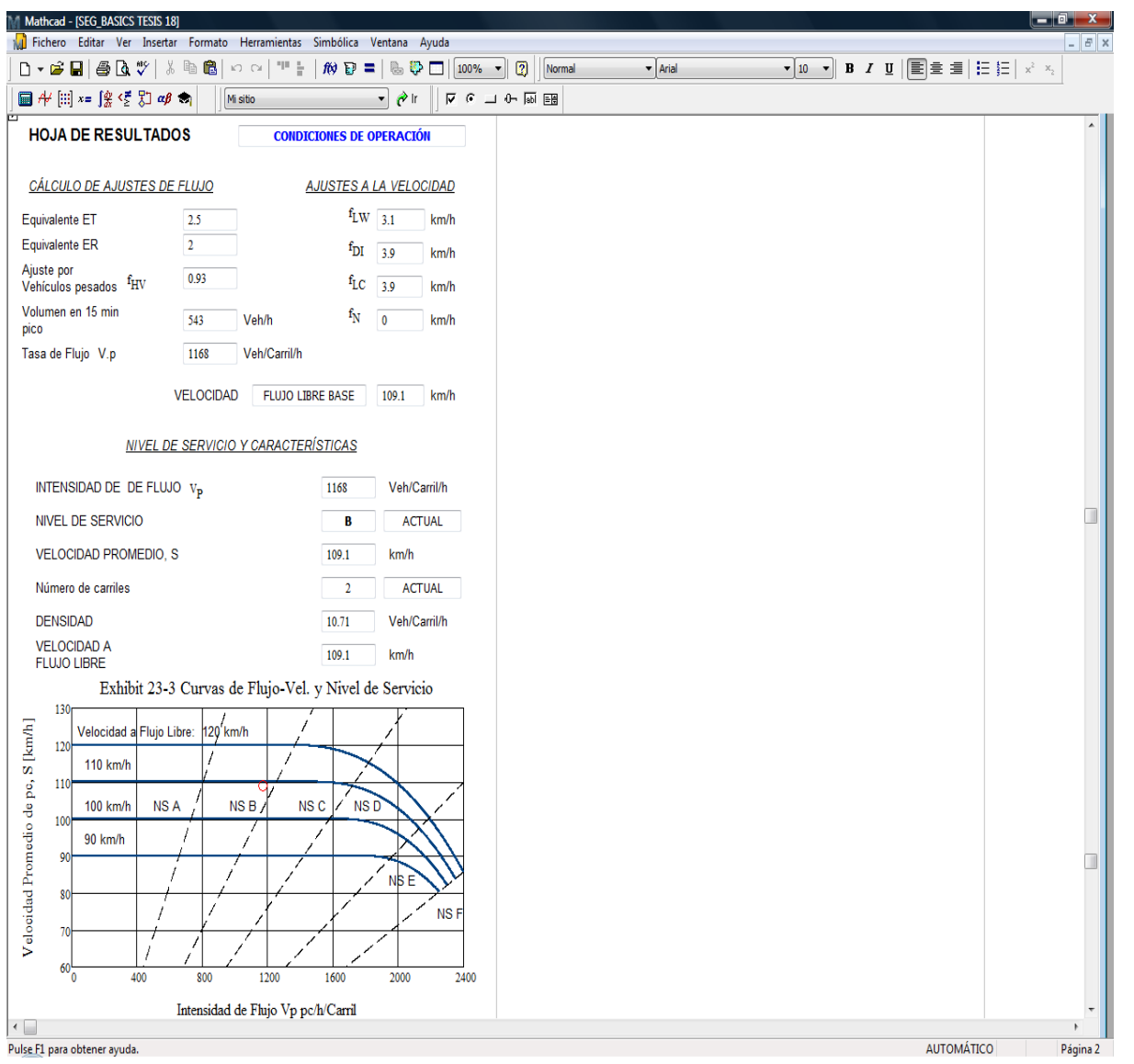

**Figura 6.2-2 Hoja de resultados para problema de ejemplo 1**

Fuente:Elaboración propia.

De la hoja de resultados anterior, se puede observar que los resultados obtenidos de forma manual son muy similares a los obtenidos con la automatización.

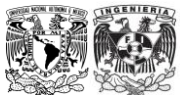

# **6.2.2 Análisis de Operación. Adaptación del Índice de Rugosidad Internacional a la metodología para Segmentos Básicos de Autopistas del HCM2000.**

Para ejemplificar el impacto de la modificación inducida se considera el tramo de 12 km en la carretera Querétaro – San Luis Potosí, del km 78 + 000 al 90 + 000, que se encuentra en condiciones no óptimas en cuanto a calidad de la superficie de rodamiento se refiere, promediando un Índice de Rugosidad Internacional igual a 4 m/km.

y

Los datos del problema son:

- $\checkmark$  1,955 veh/h (1 dir),  $\checkmark$  Factor de Hora Pico 0.90,
- $\checkmark$  Terreno plano,  $\checkmark$  0 Intercambios por carril,
- $\checkmark$  25 por ciento de camiones,  $\checkmark$  25 por ciento de vehículos recreacionales,
- $\checkmark$  Ancho de carriles de 3.5 m,  $\checkmark$  Distancia lateral de 1.80 m.
- Comentarios:
	- $\checkmark$  Dos carriles en cada dirección.
	- $\checkmark$  Utilizar una Velocidad a Flujo Libre de 100 km/h.
	- $\checkmark$  Se considera f<sub>P</sub>=1.00 para usuarios comunes.

## Solución:

Se conocen todos los parámetros, por lo tanto se procede a ingresar la información en las hojas de trabajo desarrolladas en MathCad en esta tesis. En el primer caso, se realiza el análisis mediante la hoja de trabajo para Segmentos Básicos sin tomar en cuenta el Índice de Rugosidad Internacional (IRI). Para el segundo análisis se ingresa la información en la hoja de trabajo para Segmentos Básicos tomando en cuenta la adaptación del IRI a la metodología para Segmentos Básicos de Autopistas del HCM2000.

A continuación se muestra el ingreso de la información:

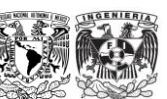

#### **Figura 6.2-3 Ingreso de datos en la hoja de trabajo para Segmentos Basicos sin considerar IRI**

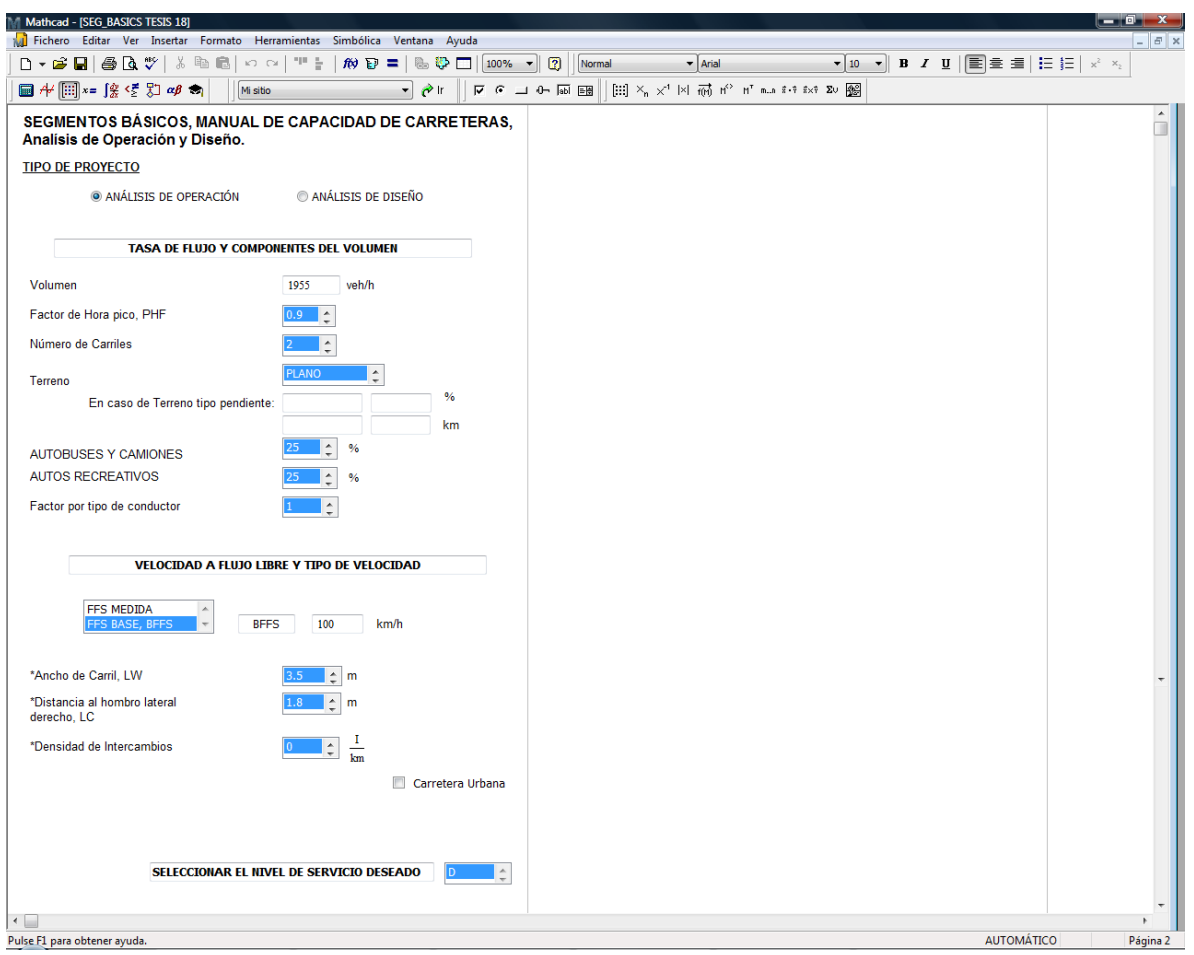

Fuente: Elaboración propia.

A continuación se presenta la hoja de resultados para el primer análisis:

Capítulo: Aplicación de la automatización a las Metodologías Capítulo: Aplicación de la automatización a las Metodologías

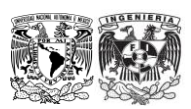

<span id="page-7-0"></span>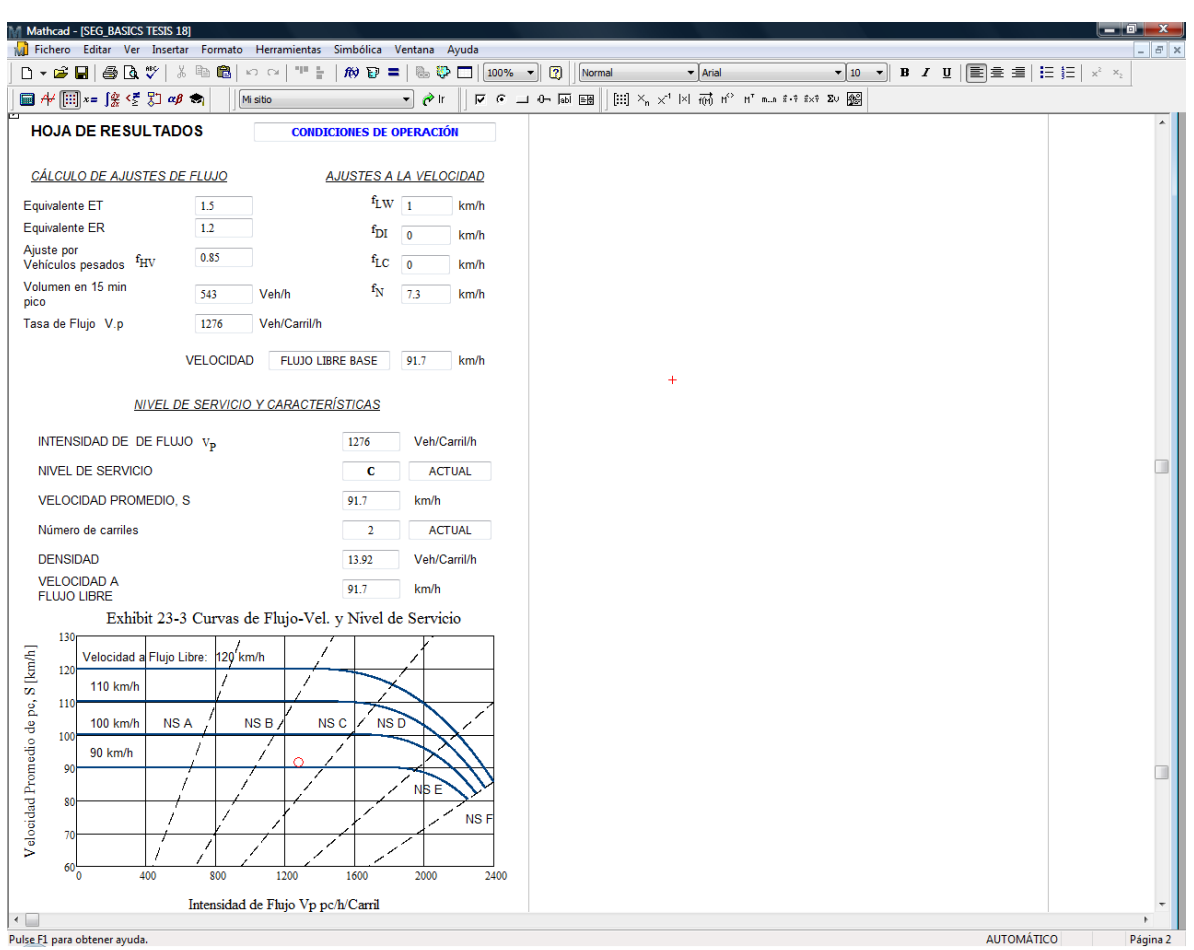

**Figura 6.2-4 Hoja de resultados para el primer análisis sin considerar IRI**

Fuente: Elaboración propia.

En la [Figura 6.2-4](#page-7-0) se puede observar que se llega a un Nivel de Servicio **C** en el primer análisis en donde no se considera el IRI.

Ahora se procede a realizar el análisis considerando la adaptación de este factor a las metodologías del HCM2000.

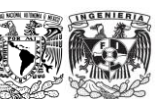

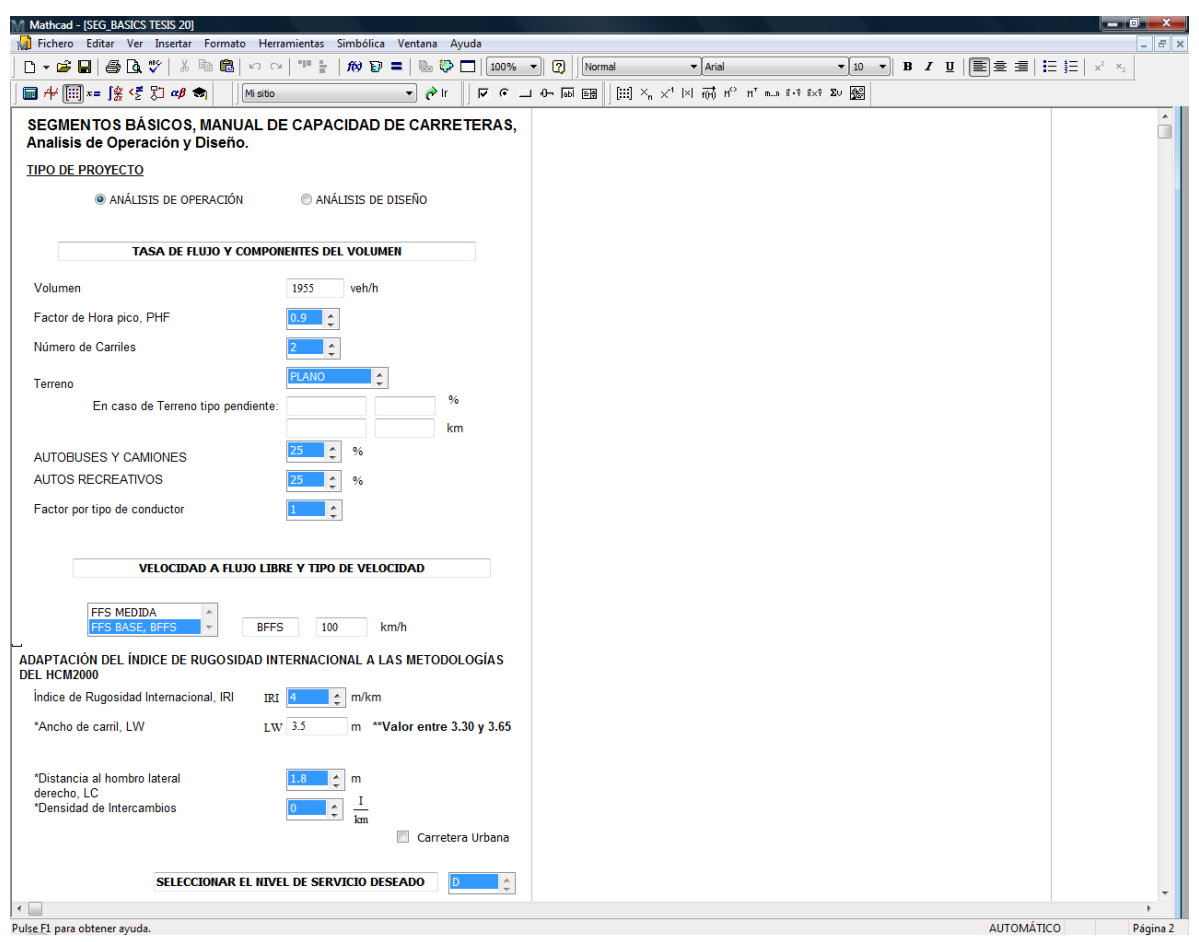

# **Figura 6.2-5 Ingreso de datos en la hoja de trabajo considerando el efecto del IRI**

Fuente: Elaboración propia.

Por último se presenta la hoja de resultados para el segundo análisis, en donde se toma en cuenta el IRI.

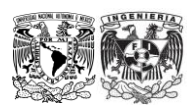

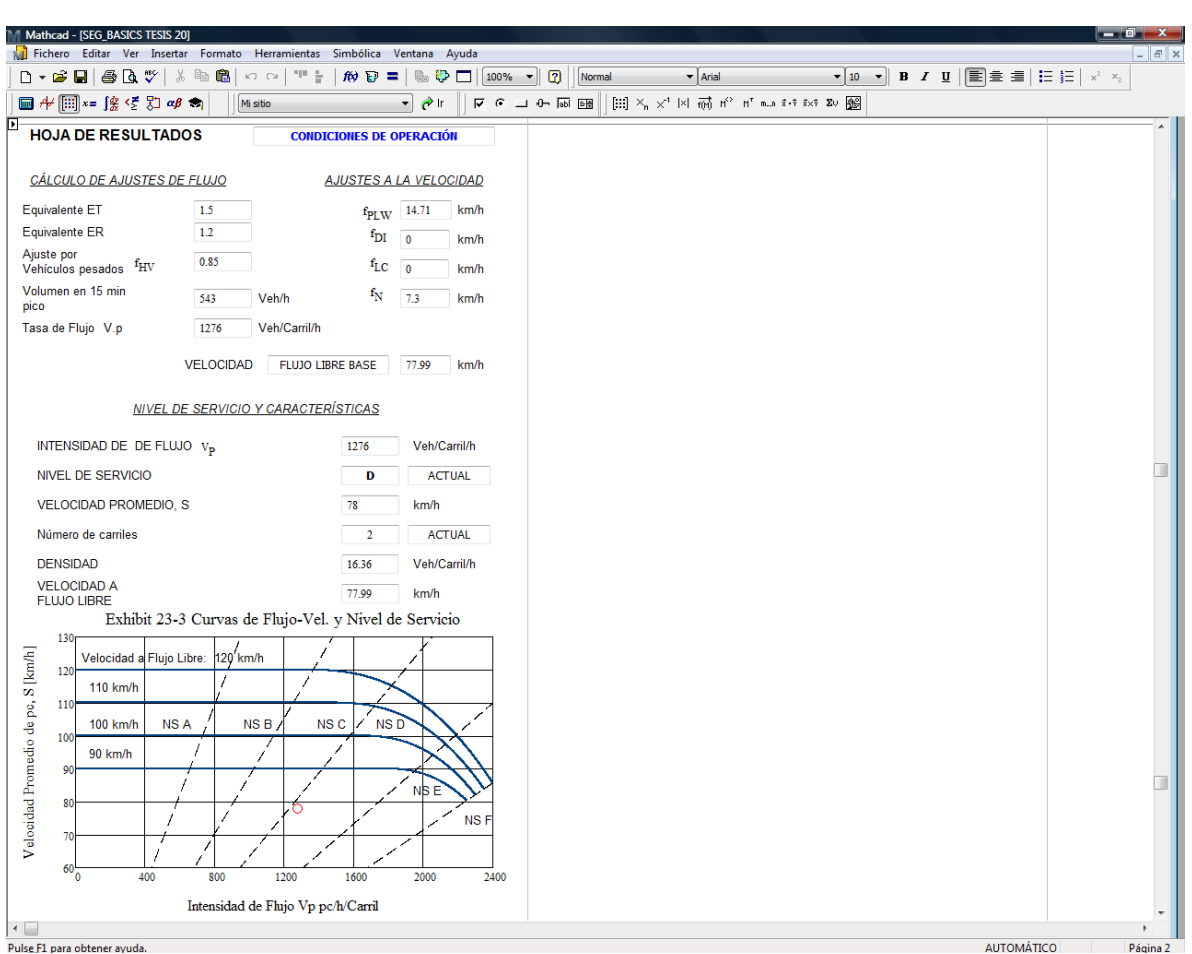

#### **Figura 6.2-6 Hoja de resultados para el segundo análisis considerando el efecto del IRI**

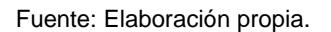

De los análisis anteriores se puede observar la importancia de incluir el IRI en las metodologías, ya que el primer análisis arroja una Velocidad a Flujo Libre de 91.7 km/h y una Densidad de 13.92 Veh/Carril/h alcanzando un Nivel de Servicio **C**, por otra parte, en el segundo análisis, se llega a una Velocidad a Flujo Libre de aproximadamente 78 km/h y una Densidad de 16.36 Veh/Carril/h con lo que se obtiene un Nivel de Servicio **D** y de donde podemos observar el impacto del Índice de Rugosidad Internacional (IRI) en los análisis.

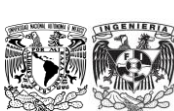

# **6.2.3 Análisis de diseño. Problema de ejemplo 2**

Se está diseñando una nueva autopista suburbana.

# **Se pregunta: ¿Cuántos carriles son necesarios para proporcionar un Nivel de Servicio D durante la hora pico?**

Los datos del problema son:

- 
- 
- 
- $\checkmark$  Ancho de carriles de 3.6 m,  $\checkmark$  Distancia lateral de 1.8 m.
- $\checkmark$  4,000 veh/h (1 dir),  $\checkmark$  Factor de Hora Pico 0.85,
- $\checkmark$  Terreno plano,  $\checkmark$  0.9 intercambios por carril,
- $\checkmark$  15 por ciento de camiones,  $\checkmark$  3 por ciento de vehículos recreacionales, y
	-

Comentarios:

- $\checkmark$  Suponer usuarios comunes. Así,  $f_p=1.00$ .
- $\checkmark$  Suponer BFFS de 120 km/h.
- $\checkmark$  Suponer que el número de carriles afecta a la velocidad a flujo libre, ya que la autopista está siendo diseñada en un área suburbana.

Solución: todos los parámetros de entrada se conocen. La tasa de flujo, la velocidad, la densidad y el Nivel de Servicio se calculan con una autopista de cuatro carriles y luego se incrementa el número de carriles a seis, ocho y así sucesivamente hasta alcanzar el Nivel de Servicio D. los cálculos se muestran a continuación:

Conversión de volumen (veh/h) a tasa de flujo (veh p/h/carril), usando la Ecuación 4.2-2:

### **Ecuación 4.2-2**

$$
v_p = \frac{V}{FHP * N * f_{HV} * f_p}
$$

Para lo que es necesario determinar el factor por vehículos pesados con la Ecuación 4.2-3:

#### **Ecuación 4.2-3**

$$
f_{HV} = \frac{1}{1 + P_T(E_T - 1) + P_R(E_R - 1)}
$$

Por lo tanto,

$$
f_{HV} = \frac{1}{1 + 0.15(1.5 - 1) + 0.03(1.2 - 1)}
$$

$$
f_{HV} = 0.925
$$

Ahora que se conoce el factor por vehículos pesados, se procede a realizar la conversión a vehículos de pasajeros:

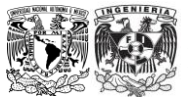

$$
v_p = \frac{4,000}{0.85 * 2 * 0.925 * 1.00} = 2,544 \frac{veh p/h}{carril}
$$

La opción de cuatro carriles no es aceptable ya que 2,544 (veh p/h/carril) excede la Capacidad de 2,400 (veh p/h/carril). Por lo tanto se procede a la opción de seis carriles (3 por dirección).

$$
v_p = \frac{4,000}{0.85 * 3 * 0.925 * 1.00} = 1,696 \frac{veh \, p/h}{carril}
$$

Ahora que ya se está dentro del rango aceptable, se determina la velocidad con velocidad a flujo libre utilizando la Ecuación 4.2-1 apoyándonos en las de la Tabla 4.2-3 a la Tabla 4.2-6.

#### **Ecuación 4.2-1**

$$
FFS = BFFS - f_{LW} - f_{LC} - f_N - f_{ID}
$$

Por lo tanto,

 $FFS = 120 - 0.0 - 0.0 - 4.8 - 8.1$  $FFS = 107.1 \, km/h$ 

Por último, se calcula la densidad con la Ecuación 4.2-4:

$$
D = \frac{V_p}{S}
$$

$$
D = \frac{1,696}{107.1} = 15.84 \approx 16 \frac{veh \, p/h}{carril}
$$

Y se determina el Nivel de Servicio con ayuda de la Tabla 4.2-2, llegando a:

Nivel de Servicio **C.** 

En el punto anterior se resolvió el problema de forma manual, sin embargo, la idea de esta tesis es agilizar el análisis de un segmento básico de autopista, para ello se ingresaron los datos del problema anterior en la hoja de trabajo desarrollada en MathCad, como se muestra a continuación.

En [Figura 6.2-7](#page-12-0) se muestra el ingreso de satos en la hoja de trabajo de MathCad.

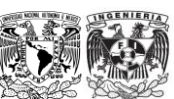

### <span id="page-12-0"></span>**Figura 6.2-7 Ingreso de datos en la hoja de trabajo para Segmentos Básicos de Autopistas, análisis de diseño**

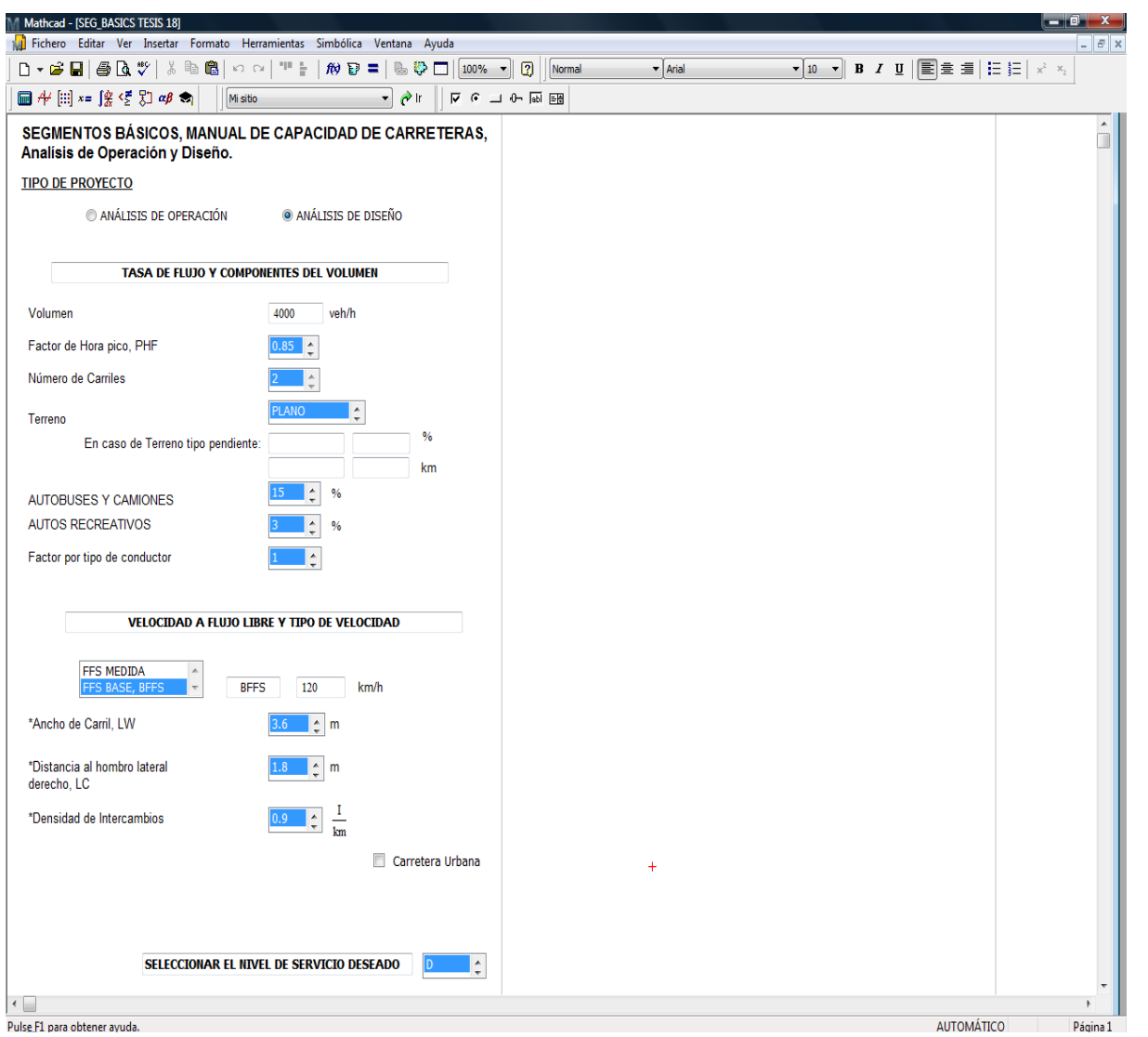

Fuente:Elaboración propia.

En la [Figura 6.2-8](#page-13-0) se muestra la hoja de resultados para el problema anterior.

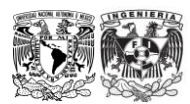

<span id="page-13-0"></span>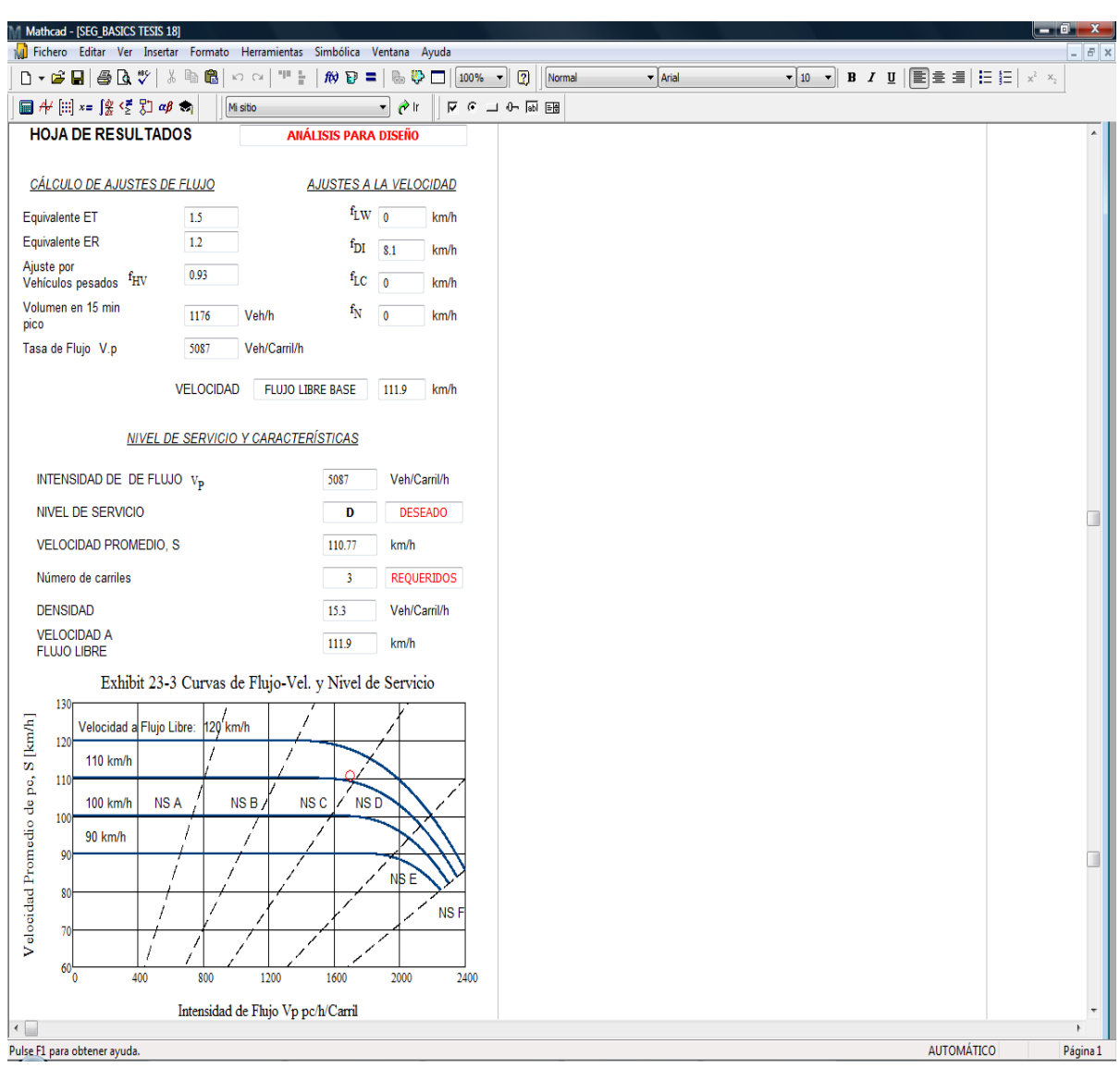

## **Figura 6.2-8 Hoja de resultados para el problema de ejemplo2, análisis de diseño**

Fuente:Elaboración propia.

De la hoja de resultados anterior, se puede observar que con 3 carriles se obtiene un Nivel de Servicio mayor al deseado (en este caso el Nivel de Servicio deseado es **D**, sin embargo para lograr dicho Nivel de Servicio se requieren tres carriles y al mismo tiempo, con esos tres carriles se alcanza un Nivel de Servicio **C**, como se aprecia en la gráfica anterior.

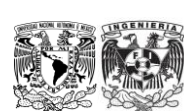

# **6.3 Segmentos de autopista trenzados**

# *6.3.1* **Análisis de operación.**

Un segmento de trenzado principal en una autopista urbana se muestra a continuación:

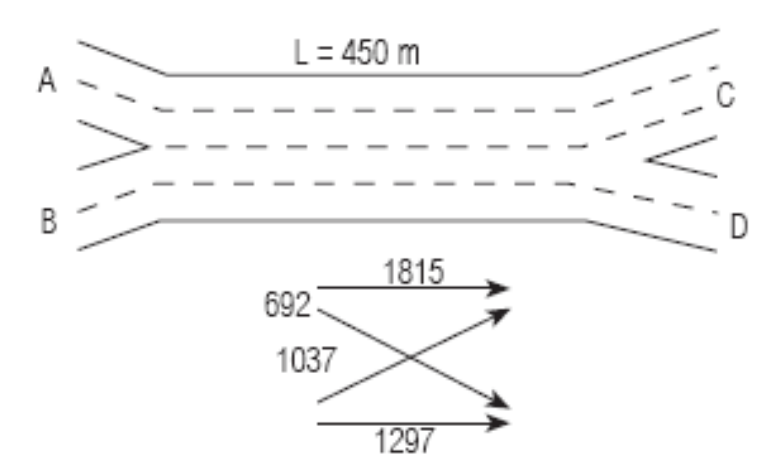

**Figura 6.3-1 Esquema del Segmento Trenzado para el problema de ejemplo**

Fuente: TRB, Highway Capacity Manual. HCM2000.

## **Se pregunta: ¿Cuál es el Nivel de Servicio y la Capacidad en el segmento trenzado?**

Los datos del problema son:

- $\checkmark$  Volumen (A-C)=1,815 veh/h,  $\checkmark$  Factor de Hora Pico= 0.91,
- $\checkmark$  Volumen (A-D)=692 veh/h,  $\checkmark$  Terreno a nivel,
- $\checkmark$  Volumen (B-C)=1,037 veh/h,  $\checkmark$  Conductores comunes,
- $\checkmark$  Volumen (B-D)=1,297 veh/h,  $\checkmark$  FFS=110 km/h para la autopista, y
- 
- 
- 
- 
- 
- $\checkmark$  10 por ciento de camiones,  $\checkmark$  Longitud del segmento trenzado=450 m.

### Comentarios

 $\checkmark$  Usar el capítulo 4.2 "segmentos básicos de autopistas", para identificar f<sub>HV</sub> y f<sub>p</sub>.

### Solución:

Se conocen todos los parámetros de entrada, así que no se requieren valores por defecto. Se convierten las demandas de volumen a tasas de flujo, y se determina el tipo de configuración de trenzado. Se calculan las velocidades de trenzado y no trenzado y se usan para determinar la velocidad del segmento trenzado. Se calcula la densidad en el segmento trenzado y se determina el Nivel de Servicio. Por último, se determina la Capacidad. Los cálculos se muestran a continuación:

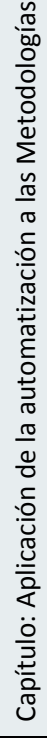

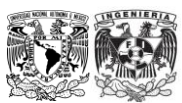

$$
v = \frac{V}{FHP * f_{HV} * f_p}
$$

Para lo que es necesario determinar el factor por vehículos pesados con la Ecuación 4.2-3:

#### **Ecuación 4.2-3**

$$
f_{HV} = \frac{1}{1 + P_T(E_T - 1) + P_R(E_R - 1)}
$$

Por lo tanto,

$$
f_{HV} = \frac{1}{1 + 0.10(1.5 - 1) + 0}
$$

$$
f_{HV} = 0.952
$$

En este punto es necesario determinar el factor por tipo de conductor, ya que se establece que son conductores familiarizados con la vía, se considera  $f_p=1.00$ .

Ahora que se conoce el factor por vehículos pesados y el factor por tipo de conductor, se procede a realizar la conversión a vehículos de pasajeros:

$$
v_{(A-C)} = \frac{1,815}{0.91 * 0.952 * 1.00} = 2,095 \frac{veh p}{h}
$$

$$
v_{(A-D)} = \frac{692}{0.91 * 0.952 * 1.00} = 799 \frac{veh p}{h}
$$

$$
v_{(B-C)} = \frac{1,037}{0.91 * 0.952 * 1.00} = 1,197 \frac{veh p}{h}
$$

$$
v_{(B-D)} = \frac{1,297}{0.91 * 0.952 * 1.00} = 1,497 \frac{veh p}{h}
$$

Ahora se determina el tipo de configuración de trenzado con ayuda de la Tabla 4.3-3.

⇒ Configuración Tipo B, ya que el movimiento A – D requiere un cambio de carril y el movimiento B – C no requiere ningún cambio de carril.

Se calculan las variables críticas

$$
v_w = 1{,}197 + 799 = 1{,}996\, veh\frac{p}{h}
$$

$$
v_{nw} = 2.095 + 1.497 = 3.592
$$
 veh p/h

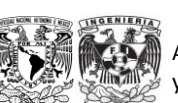

Análisis de Capacidad y Nivel de Servicio de Segmentos Básicos de Autopistas, Segmentos Trenzados y Rampas de acuerdo al Manual de Capacidad de Carreteras HCM2000 aplicando MathCad

$$
v = 1,996 + 3,592 = 5,588 \text{ veh } p/h
$$

$$
VR = \frac{1,996}{5,588} = 0.357
$$

$$
R = \frac{799}{1,996} = 0.400
$$

Se calculan las velocidades de trenzado y no trenzado, suponiendo operación no restringida (usando la Tabla 4.3-4 y la Ecuación 4.3-3 y Ecuación 4.3-4).

#### **Ecuación 4.3-3**

$$
S_i = 24 + \frac{S_{FF} - 16}{1 + W_i}
$$

#### **Ecuación 4.3-4**

$$
W_i=\frac{a(1+VR)^b\left(\frac{V}{N}\right)^c}{(3.28L)^d}
$$

$$
W_w = \frac{0.08(1 + 0.357)^{2.2} \left(\frac{5,588}{4}\right)^{0.70}}{(3.28 * 450)^{0.50}} = 0.648
$$

$$
W_{nw} = \frac{0.0020(1 + 0.357)^{6.0} \left(\frac{5,588}{4}\right)^{1.00}}{(3.28 * 450)^{0.50}} = 0.454
$$

$$
S_w = 24 + \frac{110 - 16}{1 + 0.648} = 81.0 \, km/h
$$

$$
S_{nw} = 24 + \frac{110 - 16}{1 + 0.454} = 88.6 \, km/h
$$

Ahora se revisa el tipo de operación (con ayuda de la Tabla 4.3-5)

Ecuación para configuración Tipo B:

$$
N_w = 4 \left[ 0.085 + 0.703(0.357) + \frac{71.57}{450} - 0.0112(88.6 - 81.0) \right] = 1.64
$$

Y como  $N_w(max) = 3.5 > 1.64$ , la **operación** es *no restringida*, por lo que las velocidades se mantienen sin cambios.

Ahora se calcula la velocidad del segmento trenzado (utilizando la Ecuación 4.3-5):

#### **Ecuación 4.3-5**

$$
S = \frac{v}{\left(\frac{v_w}{S_w}\right) + \left(\frac{v_{nw}}{S_{nw}}\right)}
$$

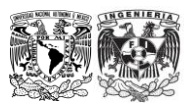

$$
S = \frac{5,588}{\left(\frac{1,996}{81.0}\right) + \left(\frac{3,592}{88.6}\right)} = 85.7 \text{ km/h}
$$

Una vez que se ha determinado la velocidad en el segmento trenzado, se calcula la densidad en el segmento trenzado (utilizando la Ecuación 4.3-6).

#### **Ecuación 4.3-6**

$$
D = \frac{\left(\frac{V}{N}\right)}{S}
$$

$$
D = \frac{\left(\frac{5,588}{4}\right)}{85.7} = 16.3 \text{ veh } p/km/carril
$$

Ahora se puede determinar el Nivel de Servicio con ayuda de la Tabla 4.3-1:

## **Nivel de Servicio:** *C***.**

Por último se determina la Capacidad del segmento trenzado (utilizando el Exhibit 24-8 del Anexo 2- y la Ecuación 4.3-7 y Ecuación 4.3-8).

# **Ecuación 4.3-7**  $c = c_b * f_{HV} * f_p$

## **Ecuación 4.3-8**

 $c_h = c * FHP$ 

 $c_h = 8,421$  veh  $p/h$  [Exhibit 24-8]

 $c = 8,421 * 0.952 * 1.00 = 8,017$  veh /h

 $c_h = 8.017 * 0.91 = 7.295$  veh/h

En la [Figura 6.3-2](#page-18-0) figura se muestra el ingreso de la información para el análisis en la hoja de trabajo para *Segmentos Trenzados* desarrollada en MathCad.

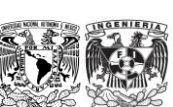

Análisis de Capacidad y Nivel de Servicio de Segmentos Básicos de Autopistas, Segmentos Trenzados y Rampas de acuerdo al Manual de Capacidad de Carreteras HCM2000 aplicando MathCad

<span id="page-18-0"></span>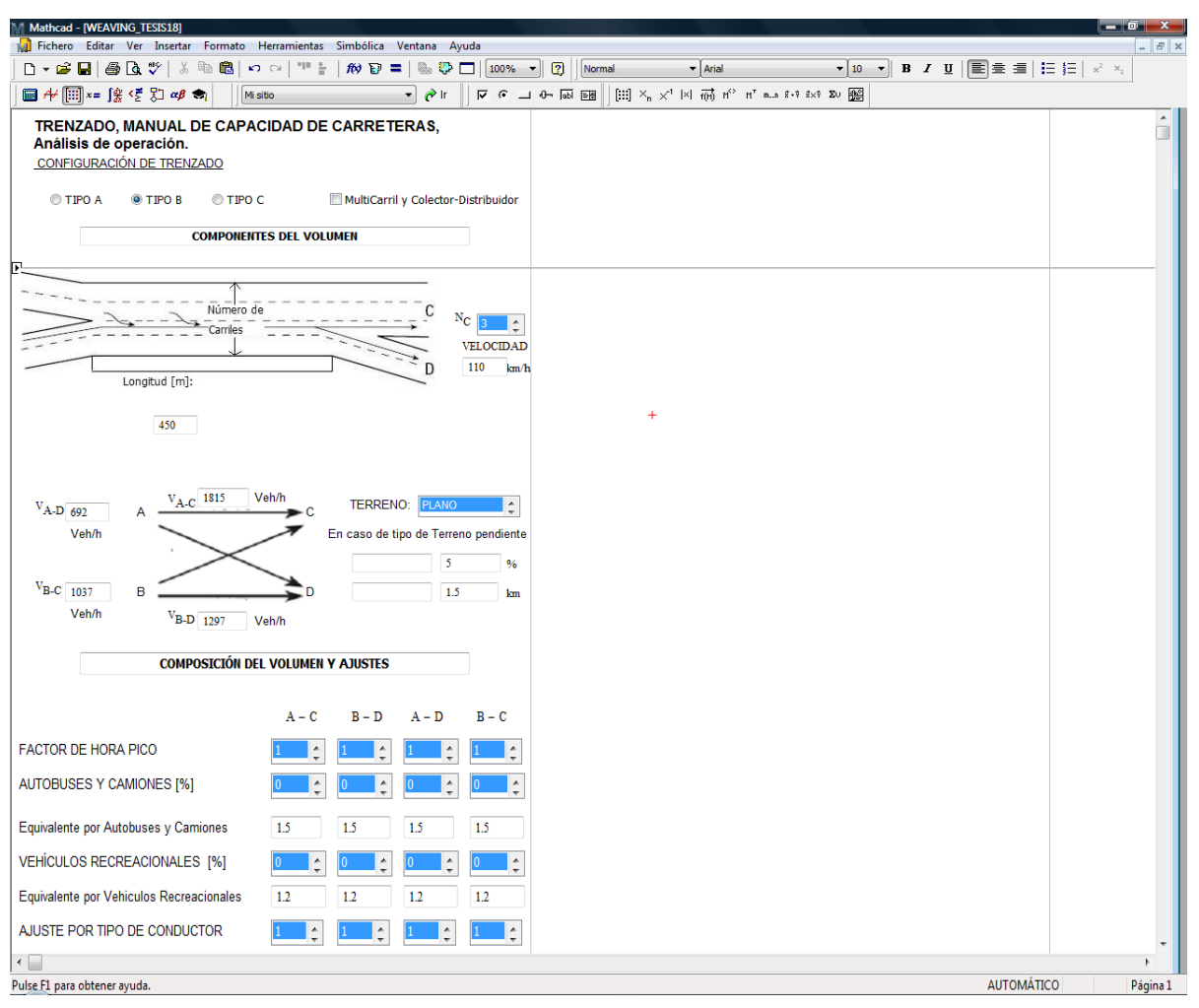

# **Figura 6.3-2 Ingreso de datos en la hoja de trabajo para Segmentos Trenzados**

Fuente:Elaboración propia.

A continuación se presenta la hoja de resultados para el análisis del problema anterior

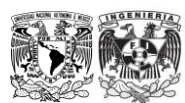

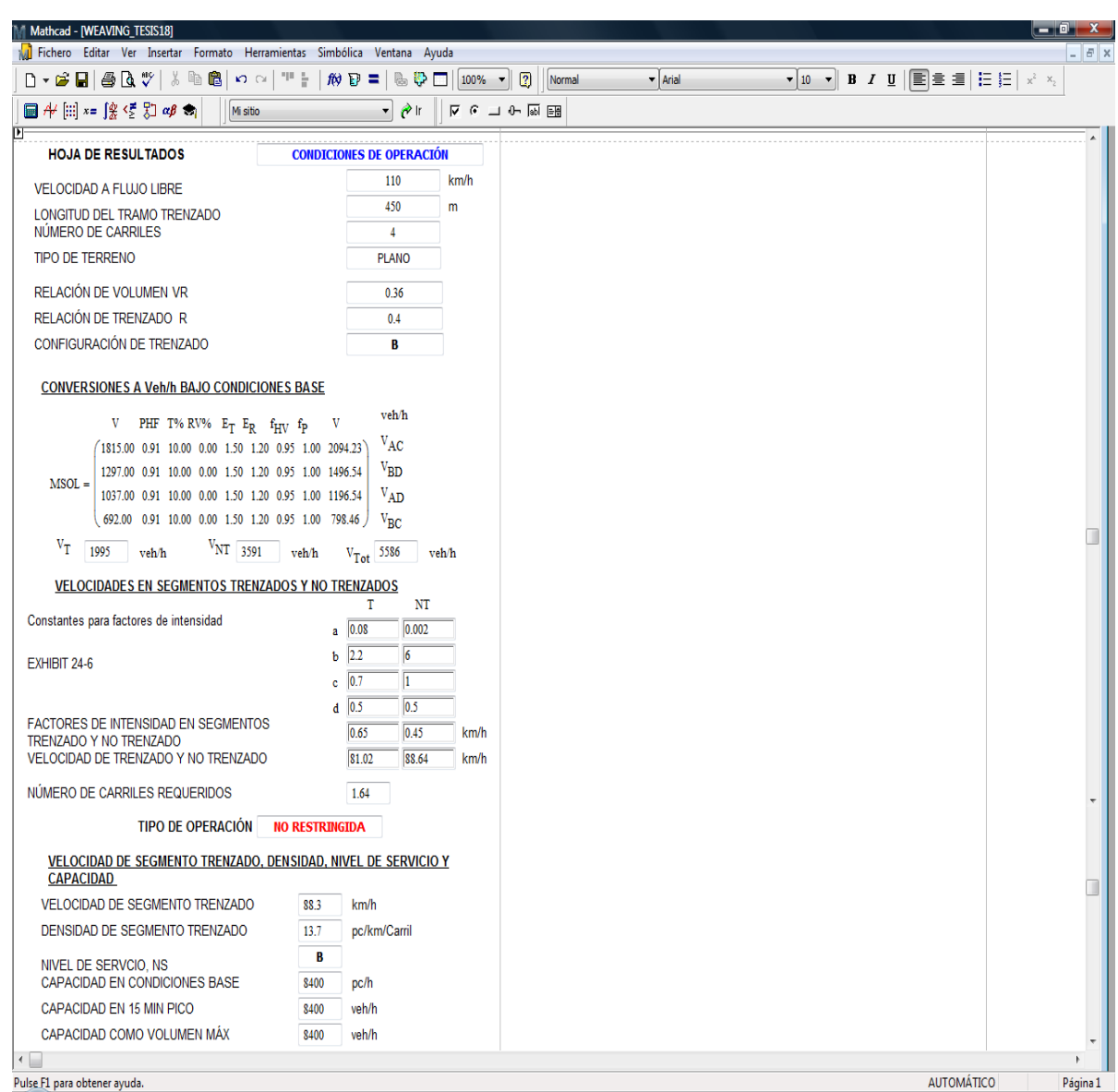

### **Figura 6.3-3 Hoja de resultados para el problema de ejemplo**

Fuente:Elaboración propia.

De la hoja de resultados anterior, se observa que los resultados obtenidos de forma manual para el problema propuesto de *Segmentos Trenza*dos, son muy similares a los obtenidos con la automatización elaborada en MathCad, la discrepancia entre los resultados obtenidos de una y otra forma (manual y automática), se debe principalmente a la aproximación, es decir, al número de cifras considerado para los cálculos, así como también a las interpolaciones realizadas en algunas tablas.

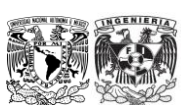

# **6.4 Rampas**

# *6.4.1* **Análisis de operación.**

Una rampa de entrada aislada (de un solo carril) a una autopista de cuatro carriles.

### **Se pregunta: ¿Cuál es el Nivel de Servicio durante la hora pico?**

Los datos del problema son:

- 
- $\checkmark$  Segmento de autopista de 2 carriles (por dirección),
- $\checkmark$  Ancho de carril en la autopista 3.6 m,  $\checkmark$  Distancias laterales adecuadas,
- $\checkmark$  0 por ciento de vehículos recreacionales,  $\checkmark$  FFS=100 km/h para la autopista,
- 
- $\checkmark$  10 por ciento de camiones en la autopista,  $\checkmark$  Volumen en la autopista =2,500
- $\checkmark$  Longitud del carril de aceleración =225 m,  $\checkmark$  FHP=0.90, y
- 
- $\checkmark$  Ubicación aislada,  $\checkmark$  Rampa de un carril,
	- $\checkmark$  Terreno plano,
	-
	-
- $\checkmark$  Volumen en la rampa =550 veh/h,  $\checkmark$  5 por ciento de camiones en la rampa,
	- veh/h,
	-
- $\checkmark$  FFS=70 km/h para la rampa,  $\checkmark$  Conductores familiarizados con la vía.

#### Comentarios

√ Usar el capítulo 4.2 "segmentos básicos de autopistas", para identificar f<sub>HV</sub> y f<sub>p</sub>.

### Solución:

Todos los parámetros de entrada se conocen; por lo tanto no se requieren valores por defecto. Los volúmenes de demanda se convertirán a tasas de flujo. Después se revisara la Capacidad. Se calculará la densidad en el área de influencia de la unión y se determinará el Nivel de Servicio.

Conversión de volúmenes (veh/h) a tasas de flujo (veh p/h) con la Ecuación 4.4-1:

### **Ecuación 4.4-1**

$$
v_i = \frac{V_i}{FHP * f_{HV} * f_p}
$$

Para lo que es necesario determinar el factor por vehículos pesados con la Ecuación 4.2-3:

### **Ecuación 4.2-3**

$$
f_{HV} = \frac{1}{1 + P_T (E_T - 1) + P_R (E_R - 1)}
$$

Por lo tanto,

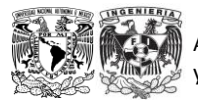

$$
f_{HV}(C) = \frac{1}{1 + 0.10(1.5 - 1)} = 0.952
$$

$$
f_{HV}(R) = \frac{1}{1 + 0.05(1.5 - 1)} = 0.976
$$

En este punto es necesario determinar el factor por tipo de conductor, ya que se establece que son conductores familiarizados con la vía, se considera  $f_p = 1.00$ .

Ahora que se conoce el factor por vehículos pesados y el factor por tipo de conductor, se procede a realizar la conversión a vehículos de pasajeros:

$$
v_C = \frac{2,500}{0.90 * 0.952 * 1.00} = 2,918 \frac{veh \, p}{h}
$$

$$
v_R = \frac{550}{0.90 * 0.976 * 1.00} = 626 \frac{veh \, p}{h}
$$

Se calcula v<sub>12</sub> (utilizando la Tabla 4.4-4, en donde v<sub>12</sub>=v<sub>F</sub>\*P<sub>FM</sub>), ya que se está analizando una rampa en una autopista de dos carriles por sentido, PFM=1.000.

Así,

$$
v_{12} = 2.918 * 1.000 = 2.918
$$
 veh p/h

Ahora se revisa la Capacidad aguas abajo del segmento (la Tabla 4.4-6 muestra una Capacidad de 4,600 veh p/h).

$$
v_{FO} = v_F + v_R
$$
  

$$
v_{FO} = 2{,}918 + 626 = 3{,}544
$$
 veh p/h

Revisando el máximo flujo que entra al área de influencia (la Tabla 4.4-6 muestra 4,600 veh p/h).

$$
v_{R12} = 3.544
$$
 veh  $p/h$ 

Por lo que se considera aceptable.

Se calcula la densidad (con la Ecuación 4.4-5):

#### **Ecuación 4.4-5**

 $D_R = 3.402 + 0.00456v_R + 0.0048v_{12} - 0.01278L_A$ 

 $D_R = 3.402 + 0.00456(626) + 0.0048(2918) - 0.01278(225) = 17.4$  veh p/km/carril

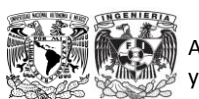

Análisis de Capacidad y Nivel de Servicio de Segmentos Básicos de Autopistas, Segmentos Trenzados y Rampas de acuerdo al Manual de Capacidad de Carreteras HCM2000 aplicando MathCad

Cálculo de la velocidad del área de unión como información complementaria (usando la ecuación para áreas de unión de la Tabla 4.4-12).

$$
S_R = S_{FF} - (S_{FF} - 67)M_s
$$

Donde

$$
M_s = 0.321 + 0.0039e^{v_{r12}/_{1000}}) - 0.004 \left(\frac{L_A S_{FR}}_{1000}\right)
$$

Por lo tanto,

$$
M_s = 0.321 + 0.0039e^{(3544/1000)} - 0.004(225 * 79/1000) = 0.393
$$

$$
S_R = 100 - (100 - 67)0.393 = 87.0 \, km/h
$$

Así,

$$
S = S_R = 87.0 \; km/h
$$

Por último, se determina el Nivel de Servicio con ayuda de la Tabla 4.4-3, con lo que se llega a:

## **Nivel de Servicio D**

En la [Figura 6.4-1](#page-23-0) se muestra el ingreso de la información necesaria para realizar el análisis en la hoja de trabajo desarrollada en MathCad.

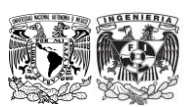

<span id="page-23-0"></span>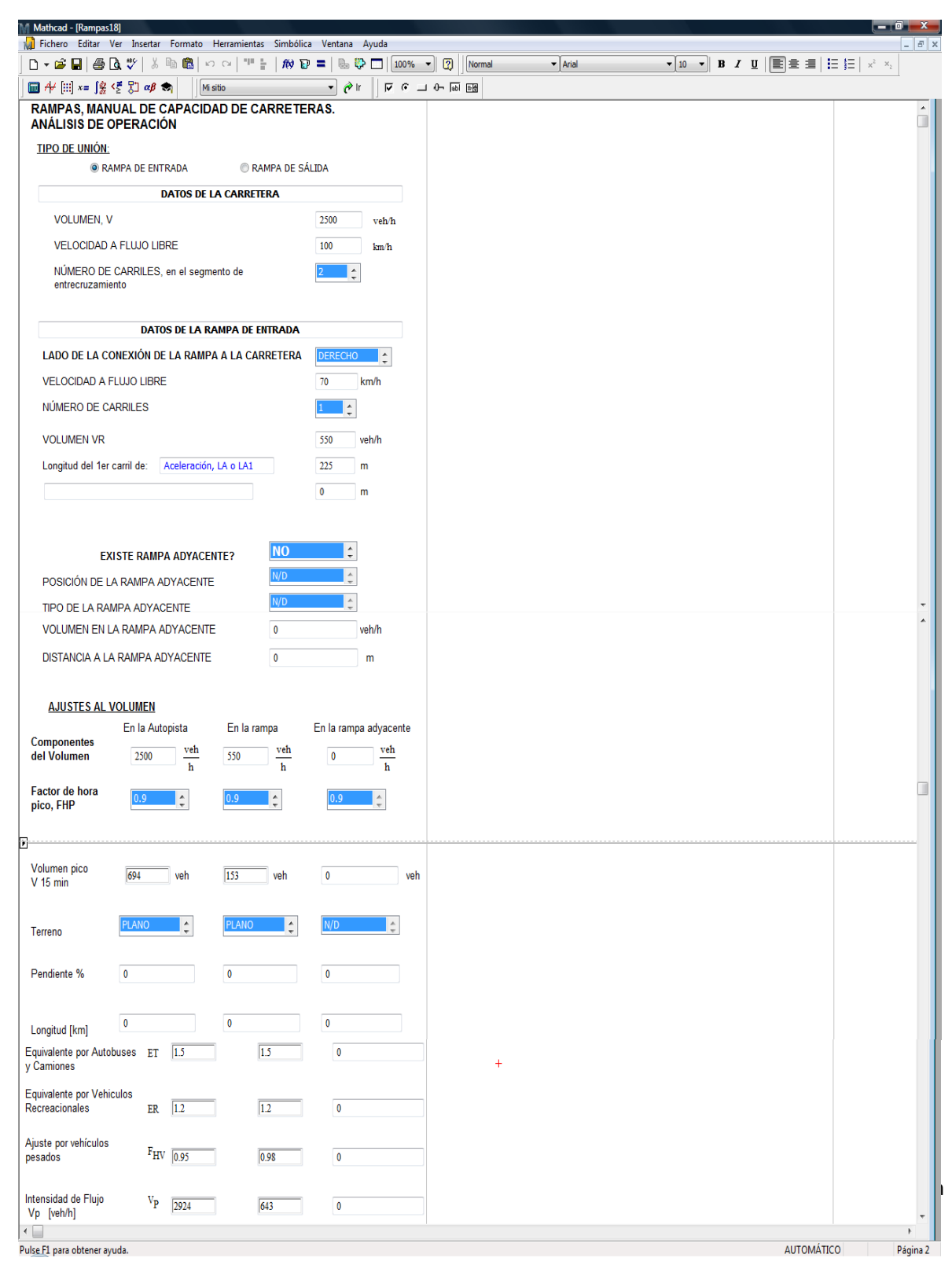

### **Figura 6.4-1 Ingreso de datos en la hoja de trabajo para Rampas**

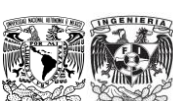

<span id="page-24-0"></span>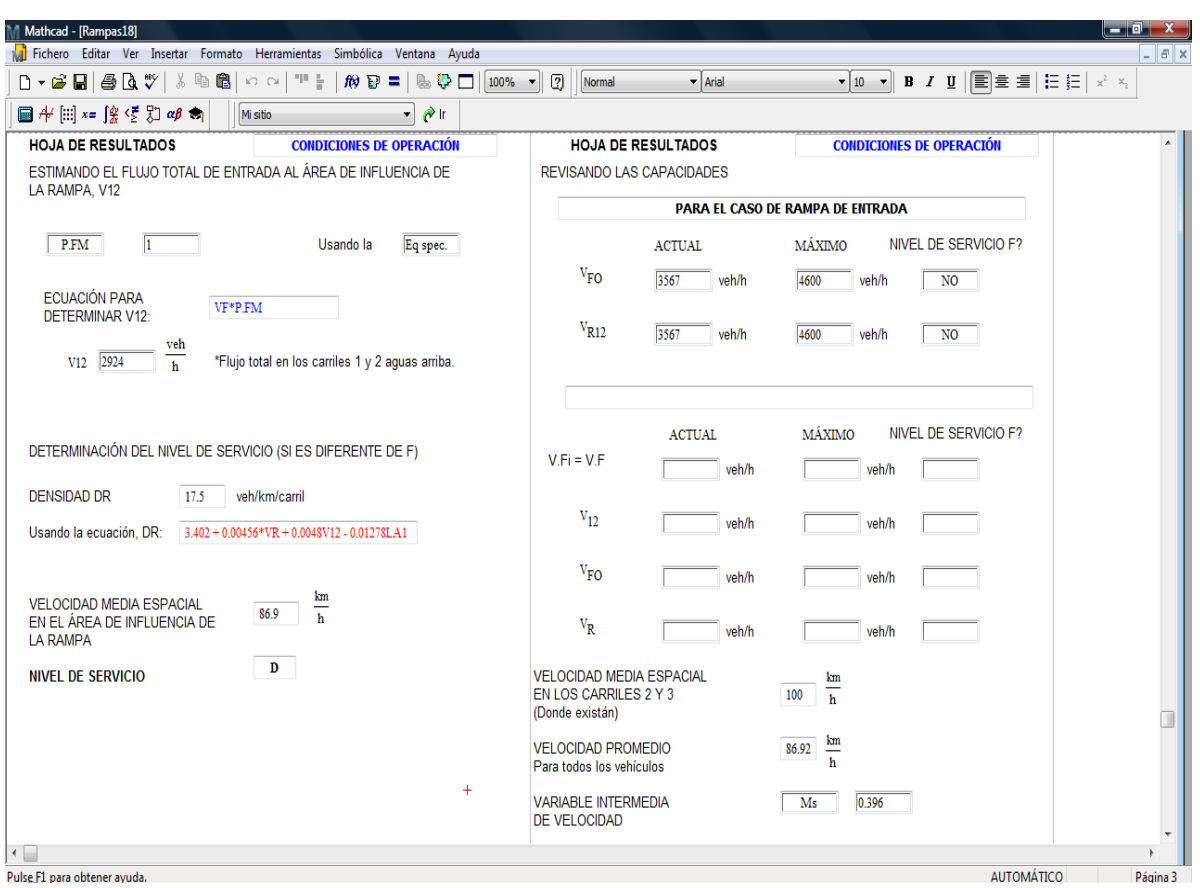

**Figura 6.4-2 Hoja de resultados para el problema de ejemplo de Rampas**

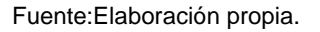

De la hoja de resultados anterior, se observa que los valores obtenidos mediante la automatización son muy similares a los obtenidos en forma manual, la discrepancia entre los valores obtenidos se debe al número de cifras consideradas para realizar los cálculos.

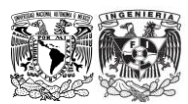